# G.C.C. 7.2.0 for EPOS IA32

### Authors

Evandro Chagas Ribeiro da Rosa

Lucas Cavalcante de Sousa

Otto Menegasso Pires

# Motivation

Due to outdated version of current EPOS' compiler, the latest standard available is C++0x, a previous version of C++11. Furthermore many features cannot be used by the epos user, features such as the ones listed bellow.

Some C++ new features unimplemented in C++0x of GCC 4.4.4

Lambda

Lambda expressions were implemented in C++11 and are a mechanism for specifying a function object. The primary use for a lambda is to specify a simple action to be performed by some function.

Lambda expressions bring some advantages, one of them is making the code easier to read. This might sound a little weird because some programmers think that lambda expressions by themselves are ugly, but consider this case:

**An example of functional programming in c++** std::for each( begin, end, doer );

The problem with this is that the function (object) doer:

- Specifies **what's done** in the loop

- Yet somewhat **hides what's actually done** (you have to look up the function object's operator()'s implementation)

- Must be **defined in a different scope** than the std::for\_each call
- Contains a certain amount of **boilerplate code**
- Is often **throw-away code** that's not used for anything but this one loop construct

Lambda considerably improves on the aspects listed above, using as example the std::sort, where the third argument is a binary function that accepts two elements in the range as arguments and returns a value convertible to bool.

```
On pre C++11 we could sort a vector in reverse order that way:
bool comp(int a, int b) {
   return a > b;
}
int main() {
 std::vector<int > vint = {32, 71, 12, 45, 26, 80, 53, 33}; std::sort(vint.begin(), vint.end(), comp);
}
```

```
int main() {
  std::vector<int> vint = {32,71,12,45,26,80,53,33};
 //auto = bool (*)(int a, int b)
 auto comp = [](int a, int b) { return a > b; }; std::sort(vint.begin(), vint.end(), comp);
}
```
By bringing the implementation of the function closer to where it is used the Lambda Expression makes the code easier to read . That way you don't need to break the reading flow of your code because you had to look elsewhere.

An interesting aspect of lambda expressions in C++ is your capacity to capture variables. By "capture" we mean you can use a variable declared outside of the lambda inside the expression. Or, if you are using C++14 or above, your captured variable can have an initializing expression inside the lambda.

```
Captured variables can have an initializing expression:
auto timer = [val = system clock::now()] { return system clock::now() - val; };
// ... do stuff ...
timer(); // returns time since timer creation
```
In this example, val is assigned the current time which is then returned by the lambda expression. val doesn't need to be an existing variable, so this is in effect a mechanism for adding data members to the lambda. The types of these members are inferred by the compiler.

```
Also, in C++14 we are allowed to capture move-only variables:
auto p = make unique<int>(10);
auto lmb = [p = move(p)] { return *p; }
```
Null pointer constant

**The constant NULL can be implemented like:** #define NULL 0

```
It may lead to ambiguity:
int foo(int);
int foo(int*);
```
foo(NULL); // don't know if use foo(int) or foo(int\*)

**To solve this ambiguity nullptr can be user instead of NULL, because nullptr is always consider a pointer type:** int foo(int); int foo(int\*);

```
foo(nullptr); // always use foo(int*)
```
Forward declarations for enums

Now you can just declare an enum without specifying its elements, but you need to declare its storage

type.

```
It can be useful in headers like:
enum number : unsigned;
std::ostream& operator<<(std::ostream &os, number &n);
```
So the enum can be specified at another file.

Structured Bindings

Structured Bindings provide an easy way to access all values of an tuple or user-defined type.

```
Consider the following struct:
struct val{
     int a;
     char b;
     float c;
};
 On Pre C++17 we would access each value individually as:
val aa = { 12,'a',3.123 };
auto i = aa.a:
auto f = aa.b;
auto g = aa.c;Or using std::tie to unpack all of them as follows:
val aa = { 12,'a',3.123 };
int i;
char f;
float h;
std::tie(i,f,g) = aa;On C++17 we could use automatic type deduction combined with structured bindings to access all values in a single
 line v.g.:
val aa = { 12,'a',3.123 };
auto [i, f, g] = aa;std: :map<int, int> myMap = \{1,2\}, \{3,4\};for (const auto & [k,v] : myMap) {
    // now you can using the map iterator
}
```
#### Init Statement in conditionals

This structure enables an init statement to if and switch as the init statement that while and for already have. As the while and for init statement, there is no leaking into the ambient scope and this structure prevents an explicit scope.

```
auto var = foo();
if (var := SUCCES) { } // ...
} else {
   // ...
}
```
On above example var is leaking into the ambient scope. We could explicit create a new scope, avoiding the leaking:

```
{
   auto var = foo();
   if (var != SUCCESS) {
      // ...
    } else {
      // ...
    }
}
```
At least with the new Init Statement we can avoid the leaking and the explicit scope as:

```
if (auto var = foo(); var != SUCCESS) {
    // ...
} else {
   // ...
}
```
In resume, the init statement work as following:

```
if (init; cond) {
    // ...
}
switch (init; cond) {
     // ...
```
}

Inline Variables

This feature extends the idea of header defined inline functions to variables and constant. An inline variable means that it is immediately defined and potentially repeated between the translation units, and that the compiler ensures they will be the same between then. So now it is possible to define static variables or global variables at header level, letting the linker to always refer to a same entity even if the definition is seen more time due to multiple inclusion inside different translation units.

```
So it is possible to do:
struct MyClass
{
     static inline const int value = 123;
};
```

```
Instead of:
struct MyClass
{
     static const int value;
};
```

```
With a separate source file to redefine it as following:
const int MyClass::value = 123;
```
#### Constexpr if

This feature provide a static-if, allowing branches of an if statement to be discard at compile-time based on a constant conditional expression.

```
if constexpr(cond)
      statement1; // Discarded if cond is false
else
     statement2; // Discarded if cond is true
```
It can be well used on metaprogramming/template code.

```
e.g.: a metaprogramming fibonacci:
template<int N>
constexpr int fibonacci() {return fibonacci<N-1>() + fibonacci<N-2>(); }
template<>
constexpr int fibonacci<1>() { return 1; }
template<>
constexpr int fibonacci<0>() { return 0; }
```

```
Now it could be implemented with constexpr if as following:
template<int N>
constexpr int fibonacci() {
     if constexpr (N>=2)
         return fibonacci<N-1>() + fibonacci<N-2>();
     else
         return N;
}
```
Folding expressions

This features make possible to performe an logic/arithmetic operation over a parameter pack. This could be done on post C++11 by doing a recursion.

```
e.g. A sum:
auto sum(){
     return 0;
}
template<typename T1, typename ...T>
auto sum(T1 s, T... ts) {
     return s + sum(ts...);
}
```

```
Now it could be done simpler as:
template<typename ...Args> sum(Args ...args){
     return (args + ...);
}
```
**This feature suportes the following operations:**

```
+ - * / % ^ & | ~ = < > << >>
+= -= *= /= %= ^= &= |= <<= >>=
== != <= \& \& \| , * - >
```
Moreover, the fold expressions has four forms and they differ by having or not an initial value and by the direction that the operation is reduced.

(... op pack)

Where pack is an unexpanded parameter pack, and op is one of the operations listed above. Here the expression is reduced from left to right with op.

```
(pack op ...)
```
Here the expression is reduced from right to left with op.

(init op ... op pack)

Where init is an initial value. Here the expression is reduced from left to right with op and initial value init.

(pack op ... op init)

Here the expression is reduced from right to left with op and initial value init.

The initial value is crucial when the binary operation op has no default value, that is, when an operation does not have an default value for empty packs.

 $S<sub>0</sub>$ 

Our main motivation is to make new features, as the ones listed above, available for the epos user and, if possible, to modernize EPOS making it even more readable.

### Goals

In order to make available features from the latest C++ standard (as the ones listed above) , we will upgrade the EPOS G.C.C. compiler to 7.2.0, the newest version available.

### Methodology

- Upgrade: Update to subsequent C++ standard version.
- Refactoring: Correct errors due to previous upgrade.
- Coding: Implement and test an EPOS application with the new standard.
- Restart: Repeat the process.

## Tasks

- 1. Development of the project plan and literature review.
- 2. Compile G.C.C 7.2.0 for IA32 and make it work with EPOS.
- 3. Upgrade EPOS to C++14 standard.
- 4. Upgrade EPOS to C++17 standard.
- 5. Upgrade some EPOS' feature to C++17 standard.

## Deliverables

- **D1** Development of the project plan and literature review
- **D2** Toolchain used to make a G.C.C. 7.2.0 compatible EPOS and any required changes on EPOS to work properly with the new G.C.C. version.
- **D3** EPOS compatible with C++14 and an EPOS application with a feature from the C++14.
- **D4** EPOS compatible with C++17 and an EPOS application with a feature from the C++17.
- **D5** Some EPOS' feature with C++17 .

## Schedule

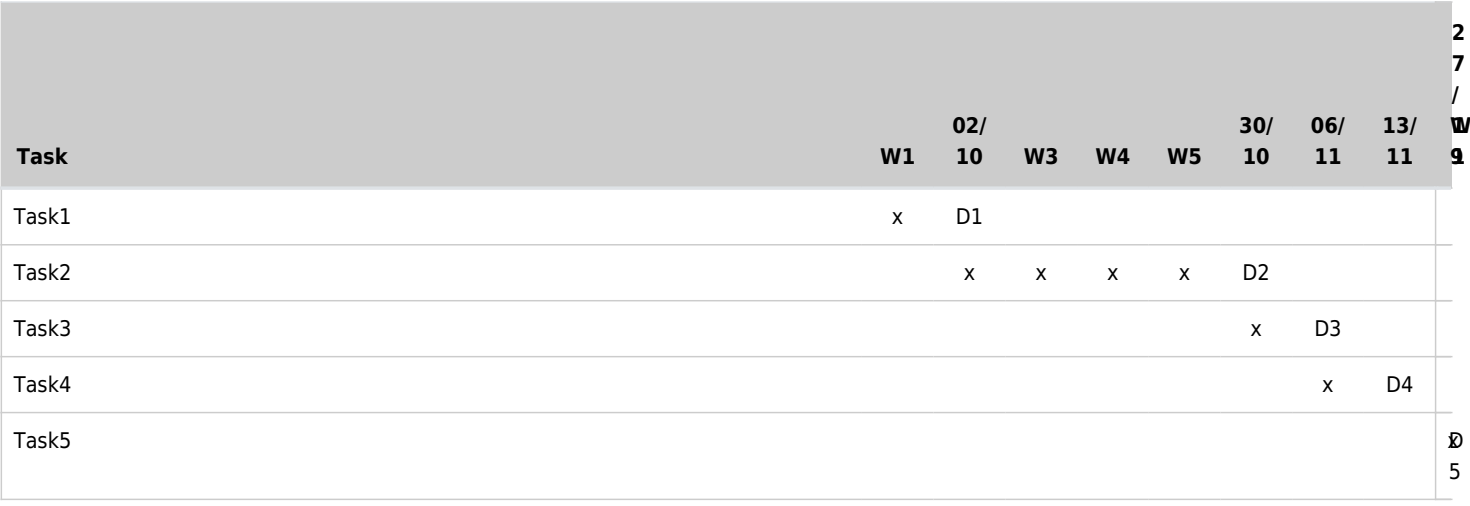

# Toolchain

Our objective is to use C++17 on EPOS. To active this out first step is to update EPOS's toolchain. The EPOS' toolchain is script that create an GCC cross-compiler for IA32 architecture compatible with EPOS. The new toolchain was build with Binutils 2.28.1, GCC 7.2.0 and Newlib 2.5.0. We used the script toolchain.sh to build it.

To make sure that the toolchain was not based GLibC, we used prove.sh to compile and link a simple program and list its symbols, that way we could see if there is any link with GLibC. We get the following output that guarantees we are not using GLibC.

00400014 B \_\_bss\_start 00400004 d \_\_CTOR\_END\_\_ 00400000 d \_\_CTOR\_LIST\_\_ 0040000c d \_\_DTOR\_END\_\_ 00400008 d \_\_DTOR\_LIST 00400014 D edata 004001b8 B \_end 00000050 T \_\_epos\_app\_entry 00000b80 T exit 00000b60 T \_\_exit 00002eb0 T \_fini 0000246a t .GO 00000000 T init 00400020 b initialized.877 00000040 T main 00000b90 T panic 00000960 T \_print 00000048 T \_start

We have some problem running the toolchain script. In some computers its gives an error related to libstdc++-v3, that we couldn't figure out.

The specs from the computer used are listed below and the installed packages are listed in packages.txt and with more information in packages infos.txt.

OS: Arch Linux x86\_64 Host: 80E6 Lenovo Z40-70 Kernel: 4.13.8-1-ARCH CPU: Intel i7-4500U (4) @ 3.000GHz GPU: Intel Integrated Graphics GPU: NVIDIA GeForce 840M

All files mentioned are available at <https://gitlab.com/evandro-crr/epos-ia32-gcc-7.2.0.git> and you can download the GCC 7.2.0 for IA32 archtecture compatible with EPOS at <https://gitlab.com/evandro-crr/epos-ia32-gcc-7.2.0/tree/master/ia32-gcc-7.2.0>

## Refactoring EPOS

To use std=c++17 to make EPOS we had to refactor the source code to the new standard. It was a gradual work, first we changed to std=c++11, then to std=c++14 and finally to std=c++17. All process can be seen at this [Git repository](https://gitlab.com/evandro-crr/epos2.git). At the time we successfully compiled the EPOS under a new standard we marked a commit with a tag.

To build the EPOS' trunk with the new GCC using make we need to specify that we want to use our new compiler. There are two options:

- add the epos-gcc-7.2.0/bin to \$PATH, and change EPOS' makedefs with ia32 COMP\_PREFIX := epos-ia32-
- change EPOS' makedefs with ia32 COMP PREFIX := <path-to-epos-gcc-7.2.0/bin>/epos-ia32-

# Errors while compiling EPOS to C++11

Here we describe all the erros we have found while compiling EPOS with -std=c++11 and executing make. We also described their meaning and how we solved them. All sections are related to Git commits in our repository, thus they can be replicated at will.

sector .ctors and .dtors changed names to .init\_array and .fini\_array

Around six years ago, GCC adopted the .init array and .fini array as a mean to initialize global variables. This new standard has already been supported by glibc since 1999 and its main features are:

- It guarantees the priority in the initialization of variables.
- It addresses an old quirk of the .ctors that is the fact it is iterated backwards, making the accesses to the disk really slow.

During the global variables' initialization the method \_\_do\_global\_ctors\_aux, called by \_init, iterating throw the global constructors that was stored at sector .ctors.

Due to the change of sectors name, the application falls to an error during the initialization. You can see that **CTOR END**, where the iteration begin, point to an empty sector.

```
sector .ctors
00400000 < CTOR LIST >:
  400000: ff (bad)
  400001: ff (bad)
  400002: ff (bad)
  400003: ff 00 incl (%eax)
00400004 < CTOR END >:
  400004: 00 00 add %al,(%eax)
```
It should be some thing like this:

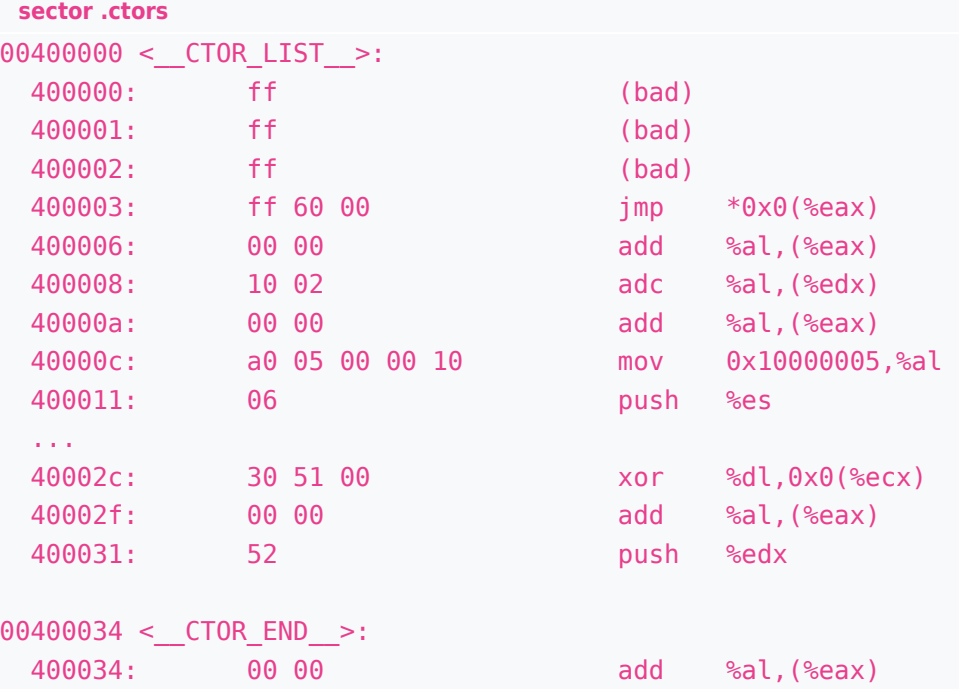

But there was a sector called .init\_array. After some failed attempts to use the sector .init\_array we decide to just disable the init/fini\_array with flag --disable-initfini-array while compiling GCC. That makes the compiler does not use any of the new features. But we still had to change the sections names from ".ctors" and ".dtors" to ".init\_array" and ".fini\_array" even to access the constructors and destructors the old way.

```
src/architecture/ia32/ia32_crtend.c
void _init() __attribute__ ((section(".init")));
```

```
typedef void (*fptr)(void);
static fptr \text{CTOR END} [1] attribute ((section(".init array"))) = { (fptr)0 };
static fptr _DTOR_END_{1}] _{attribute_{1}}(used, section("fine_{array")))= { (fptr)0 };
static void do global ctors aux()
{
     fptr * p;
    for(p = _CTOR_END_ - 1; *p != (fptr) -1; p--)(*p)( ;
}
void _init()
{
    \Box do qlobal ctors aux();
}
void epos app entry() attribute ((section(".init"), weak, alias ("_init")));
src/architecture/ia32/ia32_crtbegin.c
void fini() attribute ((section(".fini")));
typedef void (*fptr) (void);
static fptr __CTOR_LIST__[1] __attribute__ ((used, section(".init_array"),
aligned(sizeof(fptr))) = { (fptr)(-1) };static fptr DTOR LIST [1] attribute ((section("..fini array"),
aligned(sizeof(fptr))) = \{ (fptr)(-1) \};static void do global dtors aux()
{
     fptr * p;
    for(p = DTOR LIST + 1; *p; p++) (*p)();
}
void _fini()
{
    static int initialized = 0;
     if(!initialized) {
        initialized = 1;
        \frac{d}{d} do global dtors aux();
     }
}
```
If you want to know why this new standard was adopted we recommend reading this [bugzilla discussion](https://gcc.gnu.org/bugzilla/show_bug.cgi?id=46770) [thread](https://gcc.gnu.org/bugzilla/show_bug.cgi?id=46770) .

union doesn't support flexible array member

**Error log**

```
union doesn't support flexible array member:
In file included from bignum.cc:3:0:
include/utility/bignum.h:29:20: error: flexible array member in union
                       Digit data[];
and the contract of the contract of the contract of the contract of the contract of the contract of the contract of the contract of the contract of the contract of the contract of the contract of the contract of the contra
include/utility/bignum.h:33:20: error: flexible array member in union
                      Digit data[];
and the contract of the contract of the contract of the contract of the contract of the contract of the contract of the contract of the contract of the contract of the contract of the contract of the contract of the contra
```
C specifies that, as a special case, the last element of a structure with more than one named member may have an incomplete array type; this is called a flexible array member. These flexible array members may be defined only in structures, not in unions.

As a solution we used a C struct hack, we initialized the array with size 0. Actually this is a GCC nonstandard extension, while compiling with GNU Standard (using -pedantic-errors) it does implies an error, but even in this case, it is possible to bypass by initializing the array with size 1 without getting compiling errors about this matter. As this is not an issue in this project, the array was initialized with the C struct hack.

calloc signature has changed

```
Error log
In file included from malloc.cc:4:0:
include/utility/malloc.h: In function 'void* calloc(size t, unsigned int)':
include/utility/malloc.h:21:19: error: declaration of 'void* calloc(size t, unsigned int)'
conflicts with built-in declaration 'void* calloc(long unsigned int, long unsigned int)' [-
Werror=builtin-declaration-mismatch]
inline void * calloc(size t n, unsigned int bytes) {
\mathcal{L}^{\mathcal{A}} and \mathcal{L}^{\mathcal{A}} and \mathcal{L}^{\mathcal{A}}
```
The calloc signature in  $C++$  is void\* calloc(size\_t, size\_t), as size\_t is always big enough to store the biggest theoretically possible non-pointer object. On the newer version it is equivalent to long unsigned. To avoid further issues with maximum size of variables we changed the signature to void\* calloc(size\_t, size\_t) (on our C++11 Git Tag though, it's still with long unsigned) ; since the size\_t type changes his size accordingly.

insert first, insert tail and insert head was not declared in the scope

```
Error log
include/utility/list.h:486:25: error: 'insert first' was not declared in this scope, and no
declarations were found by argument-dependent lookup at the point of instantiation [-
fpermissive]
             insert_first(e);
             \sim~~~~~~~~~~^~~
include/utility/list.h:486:25: note: declarations in dependent base
'EPOS::S::U::Simple_List<EPOS::S::U::Data_Observer<EPOS::S::U::Buffer<EPOS::S::NIC,
EPOS::S::Ethernet::Frame, void, EPOS::S::U::Dummy>, short unsigned int>,
EPOS::S::U::List_Elements::Singly_Linked_Ordered<EPOS::S::U::Data_Observer<EPOS::S::U::Buffe
r<EPOS::S::NIC, EPOS::S::Ethernet::Frame, void, EPOS::S::U::Dummy>, short unsigned int>,
short unsigned int> >' are not found by unqualified lookup
include/utility/list.h:486:25: note: use 'this->insert_first' instead
include/utility/list.h:497:28: error: 'insert tail' was not declared in this scope, and no
declarations were found by argument-dependent lookup at the point of instantiation [-
```

```
fpermissive]
```
insert tail(e);  $~\sim$ ~~~~~~~ $~\wedge~$ ~~

include/utility/list.h:497:28: note: declarations in dependent base 'EPOS::S::U::Simple\_List<EPOS::S::U::Data\_Observer<EPOS::S::U::Buffer<EPOS::S::NIC, EPOS::S::Ethernet::Frame, void, EPOS::S::U::Dummy>, short unsigned int>, EPOS::S::U::List\_Elements::Singly\_Linked\_Ordered<EPOS::S::U::Data\_Observer<EPOS::S::U::Buffe r<EPOS::S::NIC, EPOS::S::Ethernet::Frame, void, EPOS::S::U::Dummy>, short unsigned int>, short unsigned int> >' are not found by unqualified lookup include/utility/list.h:497:28: note: use 'this->insert\_tail' instead include/utility/list.h:501:28: error: 'insert head' was not declared in this scope, and no declarations were found by argument-dependent lookup at the point of instantiation [ fpermissive] insert head(e);  $~\sim$   $~\sim$   $~\sim$   $~\sim$   $~\sim$   $~\sim$   $~\sim$   $~\sim$   $~\sim$   $~\sim$ include/utility/list.h:501:28: note: declarations in dependent base

'EPOS::S::U::Simple\_List<EPOS::S::U::Data\_Observer<EPOS::S::U::Buffer<EPOS::S::NIC, EPOS::S::Ethernet::Frame, void, EPOS::S::U::Dummy>, short unsigned int>, EPOS::S::U::List\_Elements::Singly\_Linked\_Ordered<EPOS::S::U::Data\_Observer<EPOS::S::U::Buffe r<EPOS::S::NIC, EPOS::S::Ethernet::Frame, void, EPOS::S::U::Dummy>, short unsigned int>, short unsigned int> >' are not found by unqualified lookup include/utility/list.h:501:28: note: use 'this->insert\_head' instead

As it is, we could not understand why this methods are out of scope since class Simple Ordered List is an specialization of Simple List and those methods are implemented there. But explicitly using them was enough to solve it.

size of pmc handler is CHANNELS again:

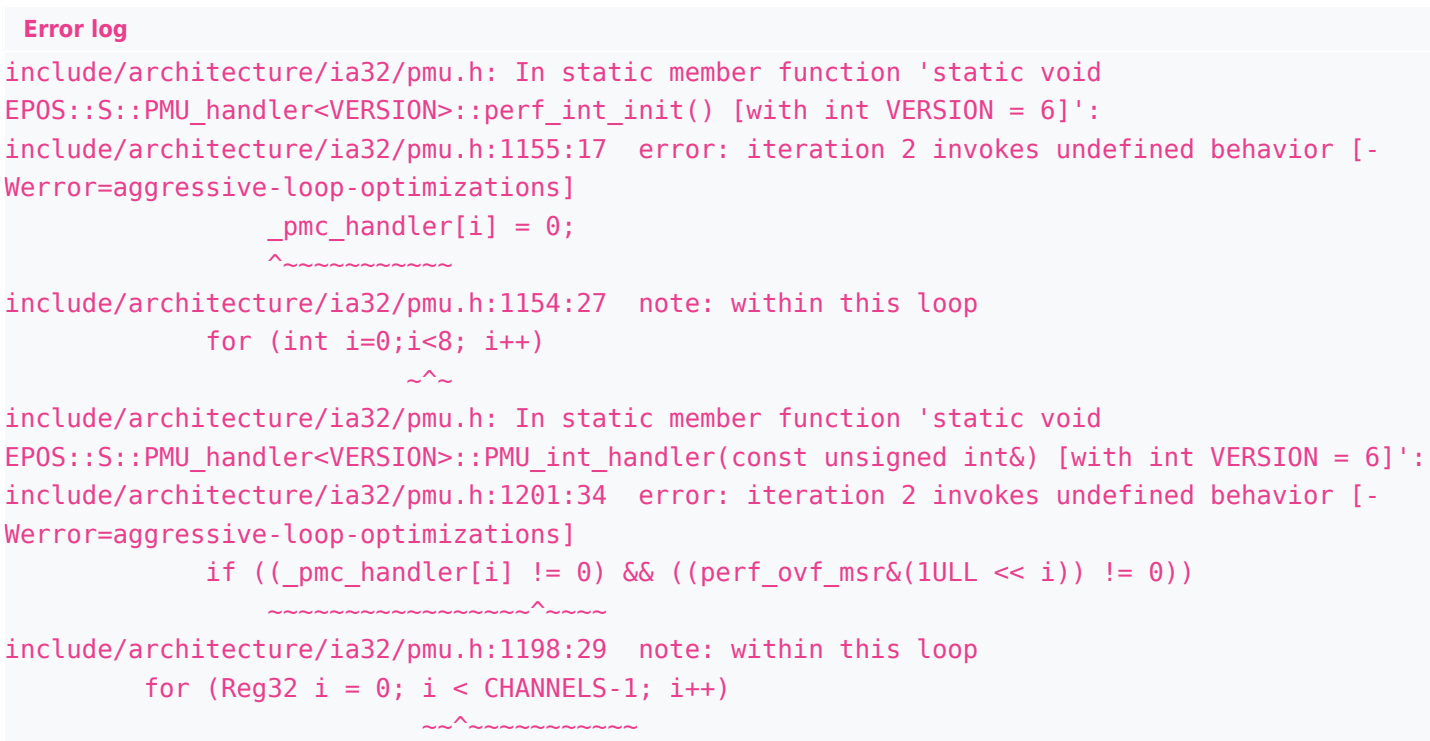

As we could understand -O2 optimization brings -faggressive-loop-optimizations optimization, this flag seems to disable the for condition, so GCC infer that inside the for boundary there are no signed integer overflows or out-of-bound array accesses. And at some point it can causes an infinite loop. As it

seems when using pointer arithmetics GCC can not use -faggressive-loop-optimizations at those for's, "solving" the error.

array subscript is above array bounds, GCC maybe the wrong one

```
Error log
e100 init.cc: In static member function 'static void EPOS::S::E100::init(unsigned int ':
e100_init.cc:62:18: error: array subscript is above array bounds [-Werror=array-bound ]
     devices[unit].device = dev;\sim~~~~~~~~~~~^
e100 init.cc:63:18: error: array subscript is above array bounds [-Werror=array-bound ]
     devices[unit].interrupt = IC::irq2int(irq);~\sim~~~~~~~~~~~^^
```
It is not the first time that GCC pointed false-positives "array subscript is above array bounds" error, but we could not be sure. Another anomaly is that any new access to this array causes this error. Changing from normal array access to pointer arithmetics access seems to solve it. When disabling all optimizations and using normal array access, there is no problem, so it make us conclude that it is caused by an optimization.

Define Connection destructor as virtual

```
Error log
In file included from include/channel.h:7:0,
                 from include/communicator.h:6,
                 from include/dhcp.h:8,
                 from dhcp.cc:6:
include/tcp.h: In static member function 'static EPOS::S::TCP::Connection*
EPOS::S::TCP::attach(EPOS::S::TCP::Observer*, const Port&, const Address&)':
include/tcp.h:276:20: error: deleting object of polymorphic class type
'EPOS::S::TCP::Connection' which has non-virtual destructor might cause undefined behavior
[-Werror=delete-non-virtual-dtor]
             delete conn;
 ^~~~
include/tcp.h: In static member function 'static void
EPOS::S::TCP::detach(EPOS::S::TCP::Observer*, EPOS::S::TCP::Connection*)':
include/tcp.h:286:16: error: deleting object of polymorphic class type
'EPOS::S::TCP::Connection' which has non-virtual destructor might cause undefined behavior
[-Werror=delete-non-virtual-dtor]
         delete conn;
^~~~~~~~~~~~~~~~
```
Connection is derived from multiple classes and because one of them has virtual functions, the connection destructor must be virtual, this happens because it is unsafe to delete an instance of a derived class through a pointer to a base class if the base class does not have a virtual destructor, because there will be leak if the derived class (i.e. Connection) has any dynamically allocated objects.

suggest parentheses around operand of '!'

```
Error log
tcp.cc: In member function 'void EPOS::S::TCP::Connection::close_wait()':
tcp.cc:704:12: error: suggest parentheses around operand of '!' or change '&' to '&&' or '!'
to '~' [-Werror=parentheses]
          if(!_current->header()->flags() & RST)
```
This is a warning brought by -Wall and it is a way that GCC tells the user to take more attention to some operations that, in general, people get wrong. Explaining with parenthesis which operator is in the andoperation solves this.

#### Reg8 was undefined

```
Error log
include/tstp.h:210:9: error: 'typedef EPOS::S::CPU_Common::Reg8 EPOS::S::IEEE802_15_4::Reg8'
is private within this context
         Reg8 length() const { return MTU; } // Fixme: placeholder
\simIn file included from include/tstp.h:3: ,
                from tstp.cc:6:
include/ieee802_15_4.h:18:23: note: declared private here
     typedef CPU::Reg8 Reg8;
 ^~~~
```
The code here seemed to be unfinished, we think the author just forgot to add the complete path so we completed it.

gcc sees System: : preheap as char[[16], so reinterpret cast was necessary GCC now checks allocation size on replacement new and throw a warning if you try to construct some thing bigger than the allocated space.

#### **Error log**

```
init system.cc: In constructor 'EPOS::S::Init System::Init System()':
init system.cc:45:42: error: placement new constructing an object of type 'EPOS::S::Segment'
and size '20' in a region of type 'char [16]' and size '16' [-Werror=placement-new=]
             System:: heap segment = new (&System:: preheap[0]) Segment(HEAP SIZE, WHITE,
Segment::Flags::SYS);
```
preheap is declared as static char \_prehea[p\(Traits<System>::multiheap ? sizeof\(Segment\) : 0\)](https://epos.lisha.ufsc.br/(Traits<System>::multiheap%20?%20sizeof(Segment)%20:%200)%20+%20sizeof(Heap)) [+ sizeof\(Heap\);](https://epos.lisha.ufsc.br/(Traits<System>::multiheap%20?%20sizeof(Segment)%20:%200)%20+%20sizeof(Heap)) and the placement new is made inside the if bellow.

```
src/init/init_system.cc
if(Traits<System>::multiheap) {
            System:: heap segment = new (&System:: preheap[0]) Segment(HEAP SIZE, WHITE,
Segment::Flags::SYS);
            System:: heap = new (&System:: preheap[sizeof(Segment)])
Heap(Address Space(MMU::current()).attach(System:: heap segment, Memory Map::SYS HEAP),
System:: heap segment->size());
}
```
So inside the if we are sure that preheap has enough space for a Segment, but GCC doesn't see that way. The alternative was to use a reinterpret cast <> to bypass GCC verification.

```
This is the code now with the reinterpret_cast
if(Traits<System>::multiheap) {
            Segment *heap = reinterpret cast<Segment*> (&System:: preheap[0]);
            new (heap) Segment(HEAP SIZE, WHITE, Segment::Flags::SYS);
```

```
System:: heap segment = heap;
            System:: heap = new (&System:: preheap[sizeof(Segment)])
Heap(Address Space(MMU::current()).attach(System:: heap segment, Memory Map::SYS HEAP),
System:: heap segment->size());
}
```
#### declare Adapter destructor as virtual

```
Error log
In file included from kernel_binding.cc:4:0:
include/framework/agent.h: In member function 'void EPOS::S::Agent::handle_ipc()':
include/framework/agent.h:409:16: error: deleting object of polymorphic class type
'EPOS::S::Adapter<EPOS::S::Port<EPOS::S::IPC> >' which has non-virtual destructor might
cause undefined behavior [-Werror=delete-non-virtual-dtor]
          delete comm;
                \sim
```
This error is the same as in "Define Connection destructor as virtual", and the solution is the same too, making Adapter destructor virtual.

#### Perfect forwarding

C++11 introduce the concept of Rvalue reference with &&, you can learn more about it in this [link](http://thbecker.net/articles/rvalue_references/section_01.html).

That's what the following error is about.

```
Error log
include/framework/message.h:119:18: error: cannot bind rvalue reference of type 'const
unsigned int&&' to lvalue of type 'const unsigned int'
         SERIALIZE( parms, index, an ...);
~~~~~~~~~^ ~~~~~~~~~~~~~~~~~~~~~~~
include/system/meta.h:196:6: note: initializing argument 3 of 'void
EPOS::S::SERIALIZE(char*, int, const T&&) [with T = unsigned int]'
 void SERIALIZE(char * buf, int index, const T && a) {
^{\wedge}~~~~~~~~
```
SERIALIZE has as third argument a const T && so it necessarily needs to be a Rvalue, and in order to pass a Lvalue we use static cast<T&&> to make it a Rvalue. Another problem is that function void Message::out(const Tn& ...) calls SERIALIZE forwarding a parameter pack. Because it is a pack we can not deduce the type of the parameters inside it, so it was necessary to implement the function move bellow, that can infer its type and then cast it to Rvalue.

```
template <class T>
inline T&& move(T& a) {
   return static_cast<T&&>(a);
}
```
The function move was used to infer the type of an for the cast.

```
Change necessary in SERIALIZE call
        SERIALIZE( parms, index, an ...);
        SERIALIZE( parms, index, move(an)...);
```
### C++11 Example

Just to use some features from C++11, the application producer consumer was changed transferring the function consumer to a lambda function.

```
producer_consumer_with_lambda.cc
#include <utility/ostream.h>
#include <thread.h>
#include <semaphore.h>
#include <alarm.h>
using namespace EPOS;
const int iterations = 100;
OStream cout;
const int BUF SIZE = 16;
char buffer[BUF_SIZE];
Semaphore empty(BUF SIZE);
Semaphore full(0);
int main()
{
    auto consumer = []() {
     int out = 0;
      for(int i = 0; i < iterations; i++) {
           full.p();
           \text{cout} \ll \text{``C} < \text{``} \ll \text{buffer}[out] \ll \text{``} \lt \text{``} \times \text{``}out = (out + 1) % BUF SIZE;
            Alarm::delay(5000);
            empty.v();
       }
       return 0;
     };
    Thread * cons = new Thread(consumer);
     // producer
    int in = 0;
    for(int i = 0; i < iterations; i++) {
         empty.p();
         Alarm::delay(5000);
        buffer[in] = 'a' + in;cout \ll "P->" \ll buffer[in] \ll "\t";
        in = (in + 1) % BUF SIZE;
         full.v();
     }
     cons->join();
     cout << "The end!" << endl;
```

```
 delete cons;
 return 0;
```
}

The Thread constructor needs a template <class... Ts> int (\*)(Ts...) as first parameter, but by using auto the type of consumer is defined as  $main()::$  < lambda()>.

Instead of use auto consumer we could use int (\*consumer)(), but it is way less readable. So an alternative was to change the Thread constructor as follow.

```
old definitinon
template<typename ... Tn>
Thread(int (* entry)(Tn ...), Tn ... an);
template<typename ... Tn>
Thread(const Configuration & conf, int (* entry)(Tn ...), Tn ... an);
```

```
new definition
template<class T, typename ... Tn>
Thread(T entry, Tn ... an);
template<class T, typename ... Tn>
Thread(const Configuration & conf, T entry, Tn ... an);
```
By just being flexible with the parameter entry, and assigning it to a template <class... Ts> int  $(*)$  (Ts...) as int  $(*)$  entry) (Tn...) = entry; in the constructor's body, you pass any lambda that can be converted to a template <class... Ts> int (\*)(Ts...).

### Errors while compiling EPOS to C++14

In this section we describe the only erro we have found while compiling EPOS with -std=c++14 and executing make. As well its meaning and how we solved it.

By pass operator delete (void \*ptr, long unsigned size)

```
Error log
lib/libsys_ia32.a(thread.o): In function `EPOS::S::Thread::~Thread()':
thread.cc:(.text._ZN4EPOS1S6ThreadD2Ev+0x178): undefined reference to `operator
delete(void*, unsigned long)'
```
The  $C++14$  add two sized delete signature: void operator delete(void\* ptr, std::size t size) and void operator delete[](void\* ptr, std::size t size). The idea is to minimize the overhead at deleting objects by passing the control of how many bytes will be deleted to the programmer. When using deletes operations without size, the object structure keeps its size in bytes to be used when the operation is called. With the new ones, one could change how the object is structured to do not store this information, saving space and time (because there will not be necessary to search for its size) by specifying the size in bytes of the structured being deleted.

But to use it at EPOS it would be necessary to adapt the Heap implementation so it would not store the objects sizes, as well as add the support to this new delete operators.

Because our main goal is to compile EPOS with C++14 we just added some simple functions to bypass the

necessity of the sized deletes, as follow:

```
include/utility/malloc.h
void operator delete(void * ptr, size t);
void operator delete[](void * ptr, size t);
 include/utility/malloc.h
void operator delete(void * object, size_t) {
     return free(object);
}
void operator delete[](void * object, size_t) {
     return free(object);
}
```
Note that the error says that the undefined function is delete(void\*, unsigned long) but we actually implemented delete(void\*, std::size t) (not in our  $c++14$  tag) this happens because the delete signature uses std::size t and its current implementation is unsigned long(as already discussed).

### Errors while compiling EPOS to C++17

In this section we describe the only erro we have found while compiling EPOS with -std=c++17 and executing make. As well its meaning and how we solved it.

register keyword was deprecated in C++11

```
Error log
In file included from include/cpu.h:119:0,
                 from include/utility/spin.h:6,
                  from include/utility/heap.h:8,
                  from heap.cc:3:
include/architecture/ia32/cpu.h: In static member function 'static T
EPOS::S::CPU::tsl(volatile T&)':
include/architecture/ia32/cpu.h:343:20: error: ISO C++1z does not allow 'register' storage
class specifier [-Werror=register]
         register T old = 1;
^~~~~~~~~~~~~~~~~~
include/architecture/ia32/cpu.h: In static member function 'static T
EPOS::S::CPU::finc(volatile T&)':
include/architecture/ia32/cpu.h:350:20: error: ISO C++1z does not allow 'register' storage
class specifier [-Werror=register]
          register T old = 1;
^~~~~~~~~~~~~~~~~~
include/architecture/ia32/cpu.h: In static member function 'static T
EPOS::S::CPU::fdec(volatile T&)':
include/architecture/ia32/cpu.h:357:20: error: ISO C++1z does not allow 'register' storage
class specifier [-Werror=register]
         register T old = -1;
^~~~~~~~~~~~~~~~~~
include/architecture/ia32/cpu.h: In static member function 'static int
EPOS::S::CPU::bsf(EPOS::S::CPU_Common::Log_Addr)':
include/architecture/ia32/cpu.h:539:31: error: ISO C++1z does not allow 'register' storage
class specifier [-Werror=register]
         register unsigned int pos;
```

```
 ^~~
include/architecture/ia32/cpu.h: In static member function 'static int
EPOS::S::CPU::bsr(EPOS::S::CPU_Common::Log_Addr)':
include/architecture/ia32/cpu.h:544:22: error: ISO C++1z does not allow 'register' storage
class specifier [-Werror=register]
        register int pos = -1;
^~~~~~~~~~~~~~~~~~
include/architecture/ia32/cpu.h: In instantiation of 'static T EPOS::S::CPU::tsl(volatile
T\&) [with T = 1 bool]':
include/utility/spin.h:55:31: required from here
include/architecture/ia32/cpu.h:343:20: error: ISO C++1z does not allow 'register' storage
class specifier [-Werror=register]
       register T old = 1;
^~~~~~~~~~~~~~~~~~
```
The error addressed here is about the deprecated register keyword. It is a storage class specifier, a part of the decl-specifier-seq of a name's declaration syntax. Together with the scope of the name, storage class specifiers control two independent properties of the name: Its storage duration and its linkage.

The register specifier indicates automatic storage duration. And the most important thing to understand the register keyword: its presence could be used as a hint for the optimizer that the declared variable will be heavily used; it is a hint to store its value in a CPU register.

In C, the address of a register variable cannot be taken, but until  $C++17$ , a variable declared register was semantically indistinguishable from a variable declared without any storage class specifiers. And the hint given by register could be ignored, and in most implementations it would be ignored if the address of the variable was taken.

So, in C++17, unlike C and previous C++ standards, variables cannot be declared register. We then removed the register keyword from the declarations above. This change does not cause much impact because it was just a hint to the optimizer as well because of its specific use cases.

### C++17 Example

Just to use some features from  $C+17$ , we created a fibonacci application that uses constexpr if.

```
fib_con_if.cc
#include <utility/ostream.h>
using namespace EPOS;
OStream cout;
template<int N>
int fibonacci() {
     if constexpr (N>=2)
         return fibonacci<N-1>() + fibonacci<N-2>();
     else
        return N;
}
int main() {
     cout << fibonacci<44>();
     return 0;
}
```
To use a constexpr if statement we need that the if condition to be a constant expressions, to achieve this we used templates.

# Conclusion

At the end of our project we reached some unexpected conclusions. We hoped that the new standard could bring some improvements to the actual design of EPOS, but we couldn't find anything that could make a big impact in embedded systems specifically. Although it was a little disappointing we don't think that all this work were for nothing. This could be the first step to upgrade EPOS to a future standard that really brings the wanted improvements.

## Future Works

There are some aspects of our project that we couldn't fix while working on it. Our toolchain, as already metioned, only worked on a specific PC configuration and we couldn't replicated it on other machines.

One missing part of our work was a comparison between the assembly code generated by GCC 4.4.4 and GCC 7.2.0. This results would show if the new compiler is worth using.

We also hope that anyone who wants to upgrade EPOS to a new standard in the future can use our work as a base and have less trouble making the transition.

## Bibliography

- 1. Danny Kalev, **The Biggest Changes in C++11 (and Why You Should Care)**, Available on: <https://blog.smartbear.com/development/the-biggest-changes-in-c11-and-why-you-should-care/> , Accessed at: 09-24-2017;
- 2. Marius Bancila, **Ten C++11 Features Every C++ Developer Should Use**, Available on: <https://www.codeproject.com/Articles/570638/Ten-Cplusplus-Features-Every-Cplusplus-Developer>, Accessed at: 09-24-2017;
- 3. Bjarne Stroustrup, **C++11 the new ISO C++ standard**, Available on: <http://www.stroustrup.com/C++11FAQ.html>, Accessed at: 09-24-2017;
- 4. **An overview of C++14 language features**, Available on: <http://cpprocks.com/an-overview-of-c14-language-features/>, Accessed at: 09-24-2017;
- 5. Thomas Köppe, **Changes between C++14 and C++17 DIS**, Available on: <https://isocpp.org/files/papers/p0636r0.html> , Accessed at: 09-24-2017;
- 6. fenbf, **7 Features of C++17 that will simplify your code**, Available on: <https://tech.io/playgrounds/2205/7-features-of-c17-that-will-simplify-your-code/introduction> , Accessed at: 09-24-2017;
- 7. **Status of Experimental C++0x Support in GCC 4.4**, Available on: [https://gcc.gnu.org/gcc-4.4/cxx0x\\_status.html,](https://gcc.gnu.org/gcc-4.4/cxx0x_status.html) Accessed at: 09-29-2017;
- 8. **How do inline variables work?**, Available on: <https://stackoverflow.com/questions/38043442/how-do-inline-variables-work> , Accessed at: 09-30-2017;
- 9. **What are the use cases of inline variables introduced in C++17?**, Available on: <https://www.quora.com/What-are-the-use-cases-of-inline-variables-introduced-in-C++17> , Accessed at: 09-30-2017;
- 10. **Inline specifier**, Available on: <http://en.cppreference.com/w/cpp/language/inline>, Accessed at:

09-30-2017;

- 11. **C++17: let's have a look at the constexpr if**, Available on: <http://filipjaniszewski.com/2016/07/29/c17-lets-have-a-look-at-the-constexpr-if/>, Accessed at: 30-09-2017
- 12. **Fold Expressions**, Available on: <http://www.open-std.org/jtc1/sc22/wg21/docs/papers/2014/n4295.html> , Accessed at: 01-10-2017;
- 13. **Folding expressions**, Available on: <http://www.modernescpp.com/index.php/fold-expressions> , Accessed at: 01-10-2017;
- 14. **Replace .ctors/.dtors with .init\_array/.fini\_array on targets supporting them**, Available on: https://gcc.gnu.org/bugzilla/show\_bug.cgi?id=46770, Accessed at: 10-26-2017;
- 15. **Does union support flexible array members?**, Available on: [https://stackoverflow.com/questions/46233400/does-union-support-flexible-array-members/46233509](https://stackoverflow.com/questions/46233400/does-union-support-flexible-array-members/46233509#46233509) [#46233509](https://stackoverflow.com/questions/46233400/does-union-support-flexible-array-members/46233509#46233509) , Accessed at: 10-25-2017;
- 16. **Structure and union specifiers**, Available on:<http://c0x.coding-guidelines.com/6.7.2.1.html>, Accessed at: 10-25-2017;
- 17. Difference between size t and unsigned int?, Available on: <https://stackoverflow.com/questions/19732319/difference-between-size-t-and-unsigned-int> , Accessed at: 10-26-2017;
- 18. **GCC pre-4.8 Breaks Broken SPEC 2006 Benchmarks**, Available on: <https://blog.regehr.org/archives/918>, Accessed at: 10-28-2017;
- 19. **Options That Control Optimization**, Avalible on: <https://gcc.gnu.org/onlinedocs/gcc/Optimize-Options.html>, Accessed at: 10-28-2017;
- 20. **Wrong warnings "array subscript is above array bounds"**, Available on: https://gcc.gnu.org/bugzilla/show\_bug.cgi?id=59124#c5, Accessed at: 10-28-2017;
- 21. **How to get around GCC '\*((void\*)& b +4)' may be used uninitialized in this function warning while using boost::optional**, Available on: [https://stackoverflow.com/questions/21755206/how-to-get-around-gcc-void-b-4-may-be-used-uninitiali](https://stackoverflow.com/questions/21755206/how-to-get-around-gcc-void-b-4-may-be-used-uninitialized-in-this-funct) [zed-in-this-funct](https://stackoverflow.com/questions/21755206/how-to-get-around-gcc-void-b-4-may-be-used-uninitialized-in-this-funct) , Accessed at: 10-28-2017;
- 22. **C++ Rvalue References Explained**, Available on: [http://thbecker.net/articles/rvalue\\_references/section\\_01.html,](http://thbecker.net/articles/rvalue_references/section_01.html) Accessed at 10-30-2017
- 23. **operator delete, operator delete[]**, Available on: [http://en.cppreference.com/w/cpp/memory/new/operator\\_delete](http://en.cppreference.com/w/cpp/memory/new/operator_delete) , Accessed at:11-04-2017
- 24. **Storage class specifiers** , Available on: [http://en.cppreference.com/w/cpp/language/storage\\_duration](http://en.cppreference.com/w/cpp/language/storage_duration) , Accessed at: 11-12-2017;
- 25. **Remove Deprecated Use of the** *register* **Keyword**, Available on: <http://www.open-std.org/jtc1/sc22/wg21/docs/papers/2015/n4340>, Accessed at: 11-12-2017;

26. **Deprecation of the** *register* **keyword**, Available on: <http://www.open-std.org/jtc1/sc22/wg21/docs/papers/2014/n4193.html#809> , Accessed at: 11-12-2017;